# Building Java Programs

Chapter 4 Lecture 4-1: Scanner; if/else

**reading: 3.4 - 3.5, 4.2, 4.6**

Copyright 2008 by Pearson Education

# Interactive Programs with Scanner

### **reading: 3.4 - 3.5**

self-check: #16-19exercises: #11videos: Ch. 3 #4

Copyright 2008 by Pearson Education

# Input and System.in

#### $\bullet$ **interactive program**: Reads input from the console.

- While the program runs, it asks the user to type input.
- The input typed by the user is stored in variables in the code.
- Can be tricky; users are unpredictable and misbehave.
- But interactive programs have more interesting behavior.

- $\bullet$  **Scanner**: An object that can read input from many sources.
	- Communicates with System.in (the opposite of System.out)
	- Can also read from files (Ch. 6), web sites, databases, ...

## Scanner syntax

• The Scanner class is found in the java.util package. import java.util.\*; **// so you can use Scanner**

- Constructing a Scanner object to read console input: Scanner **name** = new Scanner(System.in);
	- Example:

Scanner console = new Scanner(System.in);

## Scanner methods

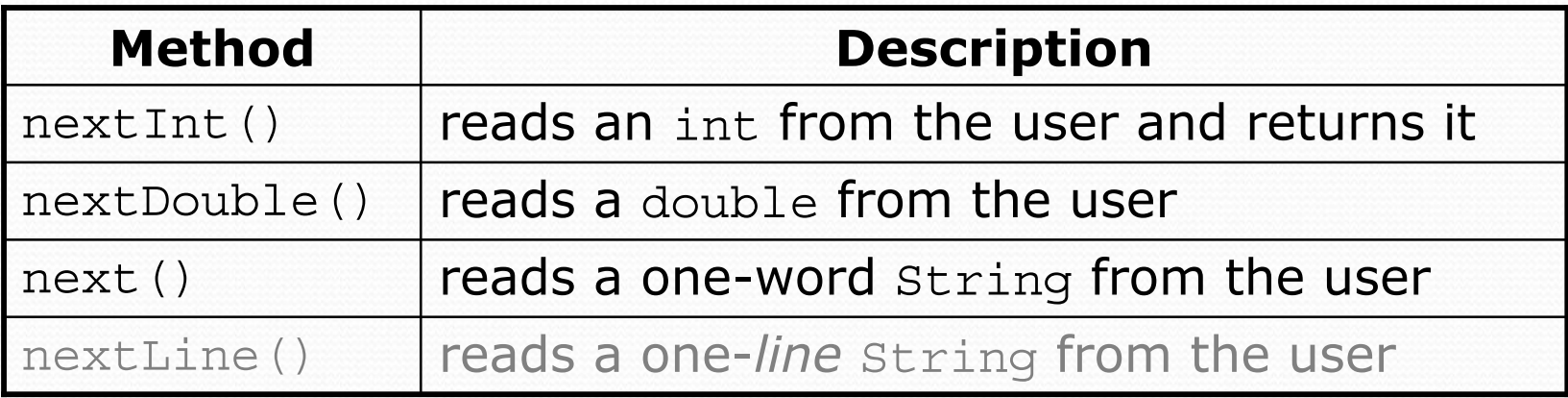

- Each method waits until the user presses Enter.
- The value typed by the user is returned.

```
System.out.print("How old are you? "); // prompt
int age = console.nextInt();
System.out.println("You typed " + age);
```
**• prompt**: A message telling the user what input to type.

## Scanner example

```
import java.util.*; // so that I can use Scanner
```

```
public class UserInputExample {
   public static void main(String[] args) {
        Scanner console = new Scanner(System.in);
     System.out.print("How old are you? ");
```

```
→ int age = console.nextInt();
       \rightarrow int years = 65 \neq age;
         System.out.println(years + " years until retirement!");}
 }
Console (user input underlined):
                                                          age 29years 36
```
How old are you? **29** 36 years until retirement!

 $\bullet$ 

# Scanner example 2

```
import java.util.*; // so that I can use Scanner
```

```
public class ScannerMultiply {
    public static void main(String[] args) {
        Scanner console = new Scanner(System.in);
        System.out.print("Please type two numbers: ");
        int num1 = console.nextInt();
        int num2 = console.nextInt();
        int product = num1 * num2;
        System.out.println("The product is " + product);
    }
}
```
#### $\bullet$ Output (user input underlined):

```
Please type two numbers: 8 6
The product is 48
```
 $\bullet$  The  $\text{Scanner}$  can read multiple values from one line.

# Input tokens

**• token**: A unit of user input, as read by the Scanner.

- Tokens are separated by *whitespace* (spaces, tabs, new lines).
- How many tokens appear on the following line of input?
	- 23 John Smith 42.0 "Hello world" \$2.50 " 19"

### • When a token is not the type you ask for, it crashes.

```
System.out.print("What is your age? ");
int age = console.nextInt();
```
#### Output:

```
What is your age? Timmy
java.util.InputMismatchException
        at java.util.Scanner.next(Unknown Source)
        at java.util.Scanner.nextInt(Unknown Source)
        . .
```
# The if/else statement

### **reading: 4.2, 4.6**

self-check: #4-11, 24-27 exercises: #7, 10-14 videos: Ch. 4 #2-4

Copyright 2008 by Pearson Education

## The if statement

*Executes a block of statements only if a test is true*

```
if (test) {
    statement;
    ...statement;
}
```
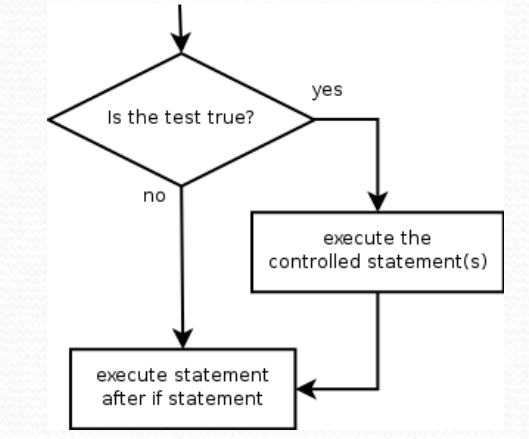

#### • Example: double gpa = console.nextDouble(); **if** (gpa >=  $2.0$ ) { System.out.println("Application accepted."); **}**

# The if/else statement

*Executes one block if a test is true, another if false*

```
if (test) {
    statement(s);
 } else {
    statement(s);
}
```
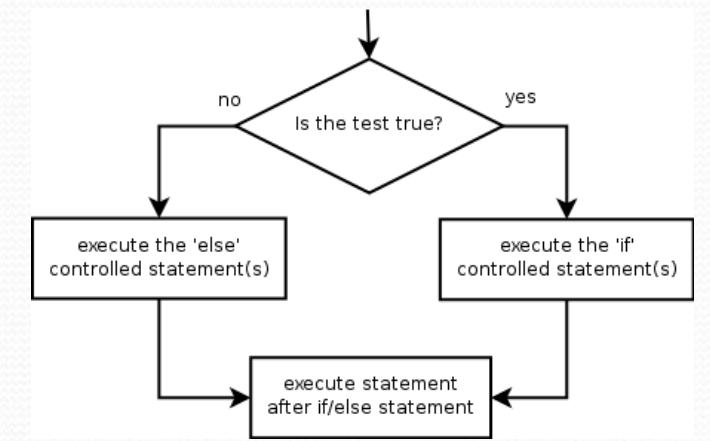

```
• Example:
    double gpa = console.nextDouble();
    if (gpa >= 2.0) {
        System.out.println("Welcome to Mars University!");
    } else {
        System.out.println("Application denied.");
    }
```
# Relational expressions

 $\bullet$  if statements and for loops both use logical tests.

for (int i = 1;  $i \le 10$ ; i++) { ... if  $(i \le 10)$   $\{ \ldots \}$ 

- These are boolean expressions, seen in Ch. 5.
- y Tests use *relational operators*:

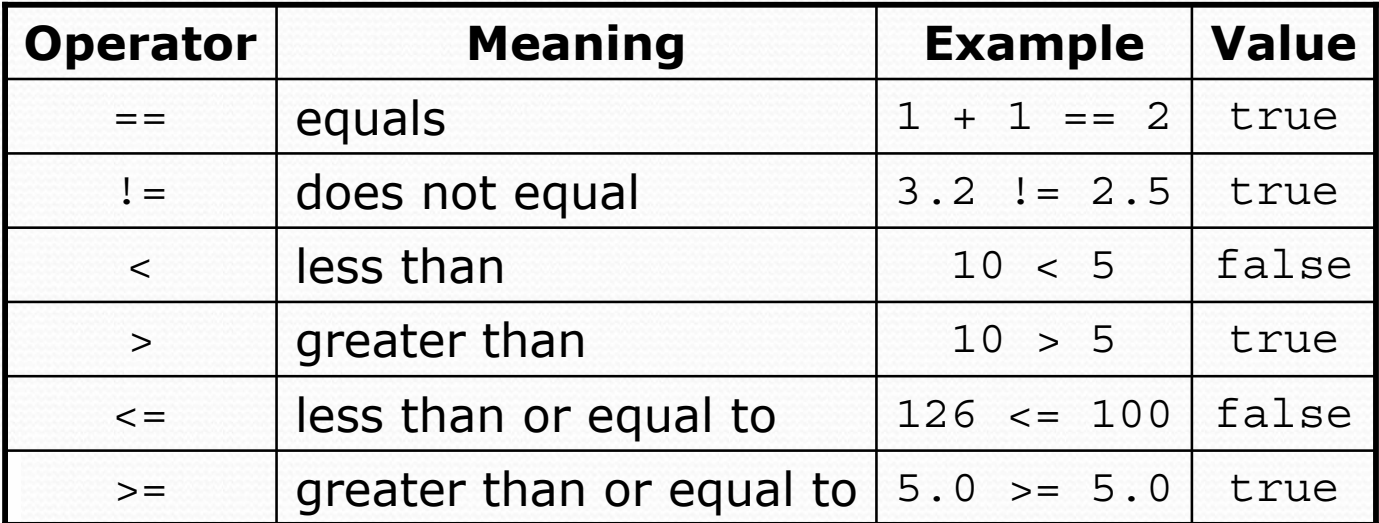

# Misuse of if

## • What's wrong with the following code?

```
Scanner console = new Scanner (System.in);
System.out.print("What percentage did you earn? ");
int percent = console.nextInt();
if (percent >= 90) {
    System.out.println("You got an A!");
}
if (percent >= 80) {
    System.out.println("You got a B!");
}
if (percent >= 70) {
    System.out.println("You got a C!");
}
if (percent >= 60) {
    System.out.println("You got a D!");
}
if (percent < 60) {
    System.out.println("You got an F!");
}
...
```
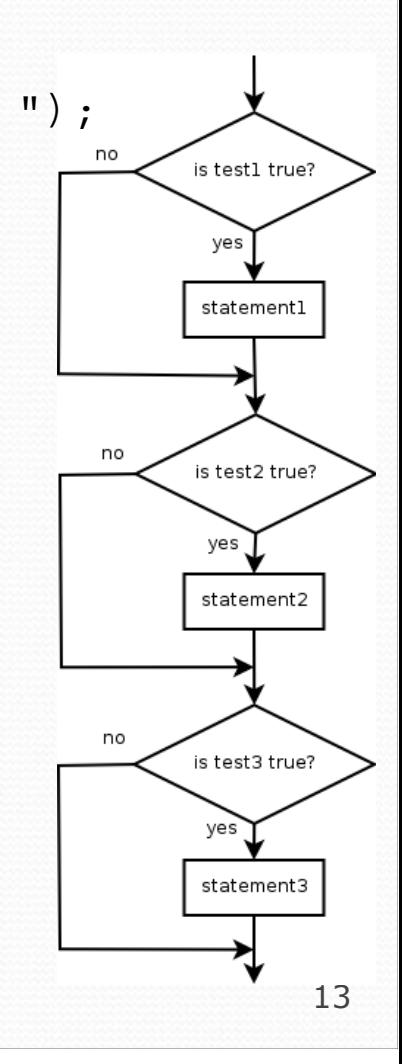

# Nested if/else

### *Chooses between outcomes using many tests*

```
if (test) {
    statement(s);
 } else if (test) {
    statement(s);
 } else {
    statement(s);
}
```
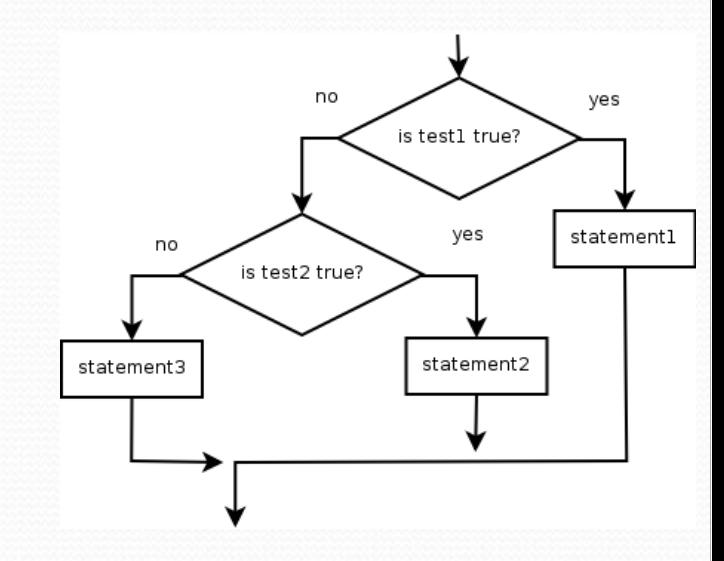

#### • Example:

```
if (x > 0) {
    System.out.println("Positive");
} else if (x < 0) {
    System.out.println("Negative");
} else {
    System.out.println("Zero");
}
```
# Nested if/else/if

- If it ends with else, exactly one path must be taken.
- If it ends with  $if$ , the code might not execute any path.

```
if (test) {
    statement(s);
} else if (test) {
    statement(s);
} else if (test) {
    statement(s);
}
```
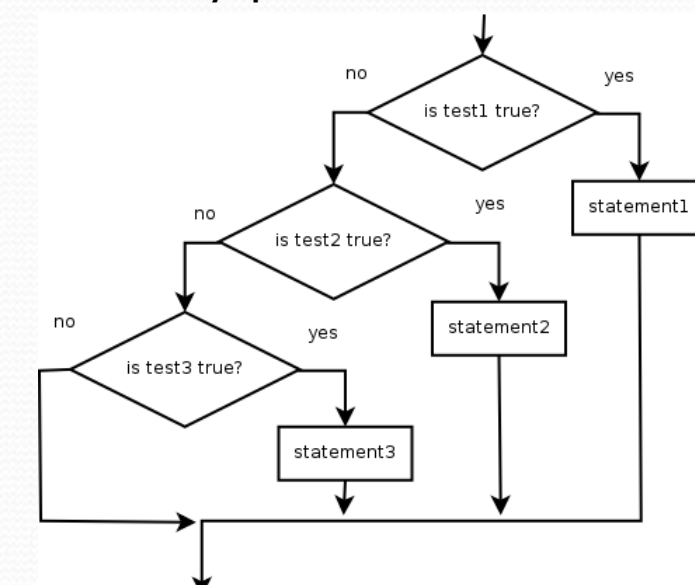

• Example:

```
if (place == 1) {
    System.out.println("Gold medal!");
} else if (place == 2) {
    System.out.println("Silver medal!");
 } else if (place == 3) {
    System.out.println("Bronze medal.");
}
```
# Nested if structures

```
\bullet 0 or 1 path (mutually exclusive)
                                          if (test) {
                                               statement(s);
                                          } else if (test) {
                                               statement(s);
                                          } else if (test) {
                                               statement(s);
                                          }
 exactly 1 path (mutually exclusive)
if (test) {
    statement(s);
  } else if (test) {
    statement(s);
 } else {
    statement(s);
}
```
y 0, 1, or many paths *(independent tests; not exclusive)*

```
if (test) {
    statement(s);
}
if (test) {
    statement(s);
} 
if (test) {
    statement(s);
}
```
 $\bullet$ 

# Which nested if/else?

## y **(1) if/if/if (2) nested if/else (3) nested if/else/if**

- Whether a user is lower, middle, or upper-class based on income.
	- y **(2)** nested if / else if / else
- Whether you made the dean's list (GPA  $\geq$  3.8) or honor roll (3.5-3.8).
	- y **(3)** nested if / else if
- Whether a number is divisible by 2, 3, and/or 5.
	- (1) sequential if / if / if
- Computing a grade of A, B, C, D, or F based on a percentage.
	- y **(2)** nested if / else if / else if / else if / else

## Nested if/else question

Formula for body mass index (BMI):

 $\frac{1}{2} \times 703$ 

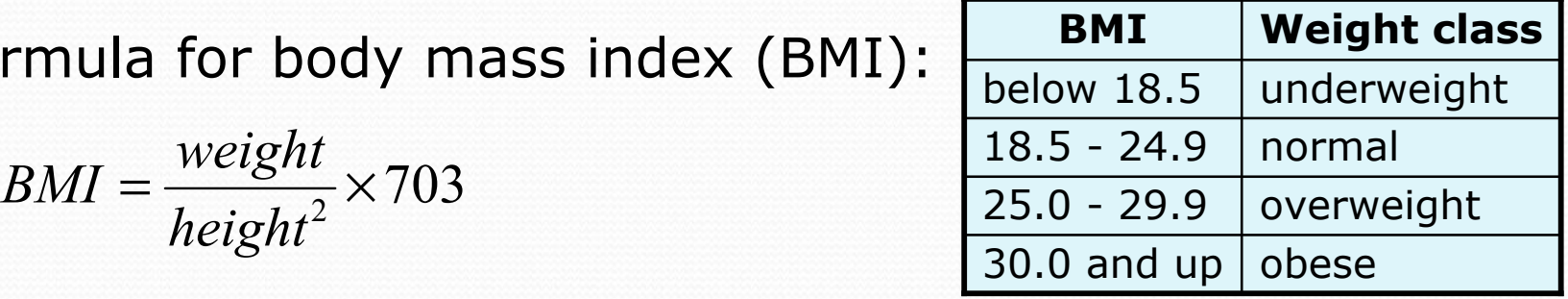

### • Write a program that produces output like the following:

This program reads data for two people and computes their body mass index (BMI).

```
Enter next person's information:
height (in inches)? 70.0
weight (in pounds)? 194.25
Enter next person's information:
height (in inches)? 62.5
weight (in pounds)? 130.5
Person 1 BMI = 27.868928571428572overweight
Person 2 BMI = 23.485824normalDifference = 4.3831045714285715
```
## Nested if/else answer

**// This program computes two people's body mass index (BMI) and // compares them. The code uses Scanner for input, and parameters/returns.**

```
import java.util.*; // so that I can use Scanner
public class BMI {
    public static void main(String[] args) {
        introduction();
        Scanner console = new Scanner(System.in);
        double bmi1 = person(console);
        double bmi2 = person(console);
        // report overall results
        report(1, bmi1);
        report(2, bmi2);
        System.out.println("Difference = " + Math.abs(bmi1 - bmi2));}
    // prints a welcome message explaining the program
    public static void introduction() {
        System.out.println("This program reads data for two people and");
        System.out.println("computes their body mass index (BMI).");
        System.out.println(); }
```
...

# Nested if/else, cont'd.

```
// reads information for one person, computes their BMI, and returns it
   public static double person(Scanner console) {
       System.out.println("Enter next person's information:");
       System.out.print("height (in inches)? ");
       double height = \text{concile.nextDouble}();
       System.out.print("weight (in pounds)? ");
       double weight = console.nextDouble();
       System.out.println();
       double bodyMass = bmi(height, weight);
       return bodyMass; }
   // Computes/returns a person's BMI based on their height and weight.
   public static double bmi(double height, double weight) {
       return (weight * 703 / height / height); }
   // Outputs information about a person's BMI and weight status.
   public static void report(int number, double bmi) {
       System.out.println("Person " + number + " BMI = " + bmi);if (bmi < 18.5) {
           System.out.println("underweight");
       } else if (bmi < 25) {
           System.out.println("normal");
       } else if (bmi < 30) {
           System.out.println("overweight");
       } else {
           System.out.println("obese");
} } }
```
# Scanners as parameters

• If many methods need to read input, declare a Scanner in main and pass it to the other methods as a parameter.

```
public static void main(String[] args) {
    Scanner console = new Scanner(System.in);
    int sum = readSum3(console);
    System.out.println("The sum is " + sum);
}
```

```
// Prompts for 3 numbers and returns their sum.
public static int readSum3(Scanner console) {
    System.out.print("Type 3 numbers: ");
    int num1 = \text{console.nextInt}();
    int num2 = console.nextInt();
    int num3 = console.nextInt();
    return num1 + num2 + num3;
```
}